The copy filmed here has been reproduced thanks to the generosity of:

National Library of Canada

The imeges eppearing here ere the best quality possible considering the condition and legibility of the original copy and in keeping with the filming contrect specificetions.

Original copies in printed paper covers are filmed beginning with the front cover and ending on the last pege with e printed or illustrated impression, or the beck cover when eppropriate. All other original copies are filmed beginning on the first page with a printed or liiustrated impression, end ending on the lest pege with a printed or illustrated impression.

The lest recorded frame on eech microfiche shell contein the symbol  $\rightarrow$  (meening "CON-TINUED"), or the symbol  $\nabla$  (meening "END"), whichever eppiles.

Maps, plates, charts, etc., may be filmed at different reduction ratios. Those too large to be entirely included in one exposure are filmed beginning in the upper left hand corner, left to right and top to bottom, es meny fremes es required. The following diegrams illustrete the method:

1 2 3

L'exempleire filmé fut reproduit grâce à la générosité de:

Bibliothèque netionale du Cenede

Les imeges suiventes ont été reproduites evec le plus grend soln, compte tenu de la condition et de le netteté de l'exempleire filmé, et en conformité evec les conditions du contret de filmege.

Les exempielres originaux dont le couverture en pepier est Imprimée sont flimés en commençent per le premier plat et en terminent soit par le dernière page qui comporte une empreinte d'impression ou d'illustration, soit per le second plet, seion le ces. Tous les eutres exemplaires originaux sont filmés en commençent per la première pege qui comporte une empreinte d'impression ou d'illustration et en terminant par le dernière pege qui comporte une telle emprelnte.

Un des symboles suivents eppereître sur le dernière imege de cheque microfiche, seion le ces: le symbole — signifie "A SUIVRE", le symbole  $\nabla$  signifie "FIN".

Les certes, pienches, tableeux, etc., peuvent être filmés à des taux de réduction différents. Lorsque ie document est trop grend pour être reproduit en un seul cliché, il est filmé à pertir de l'engie supérieur geuche, de geuche à droite, et de haut en bas, en prenant le nombre d'imeges nécesseire. Les diegrammes suivents illustrent le méthode.

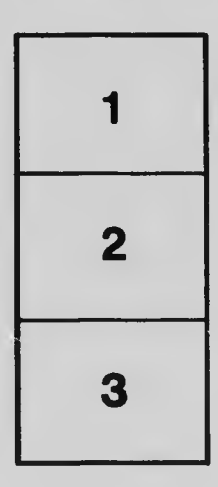

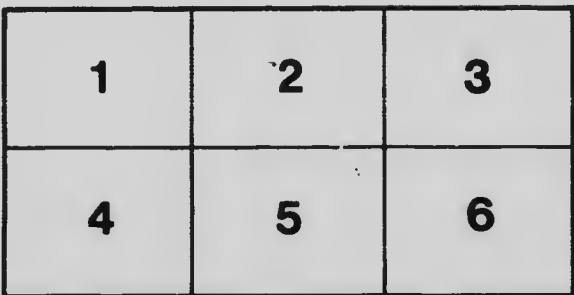